# Bleu nuit

*Siegfried Anita, Binder Hannes* La Joie de Lire, paru en 2006 **Album (CM2)**

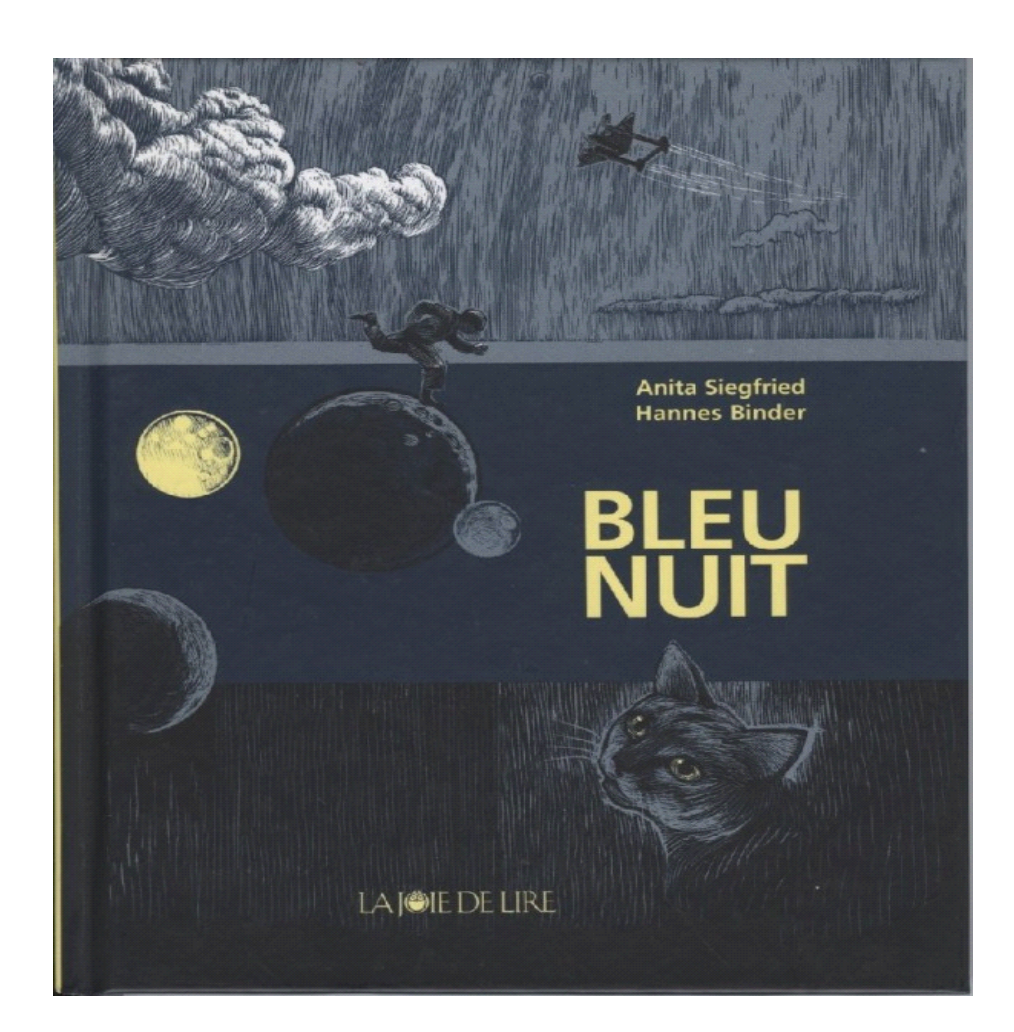

### **Auteurs du dossier**

Suzy MALZIEU Annie DIBERT Joëlle LAURIAC réalisé le 11/2008

# **Table des matières**

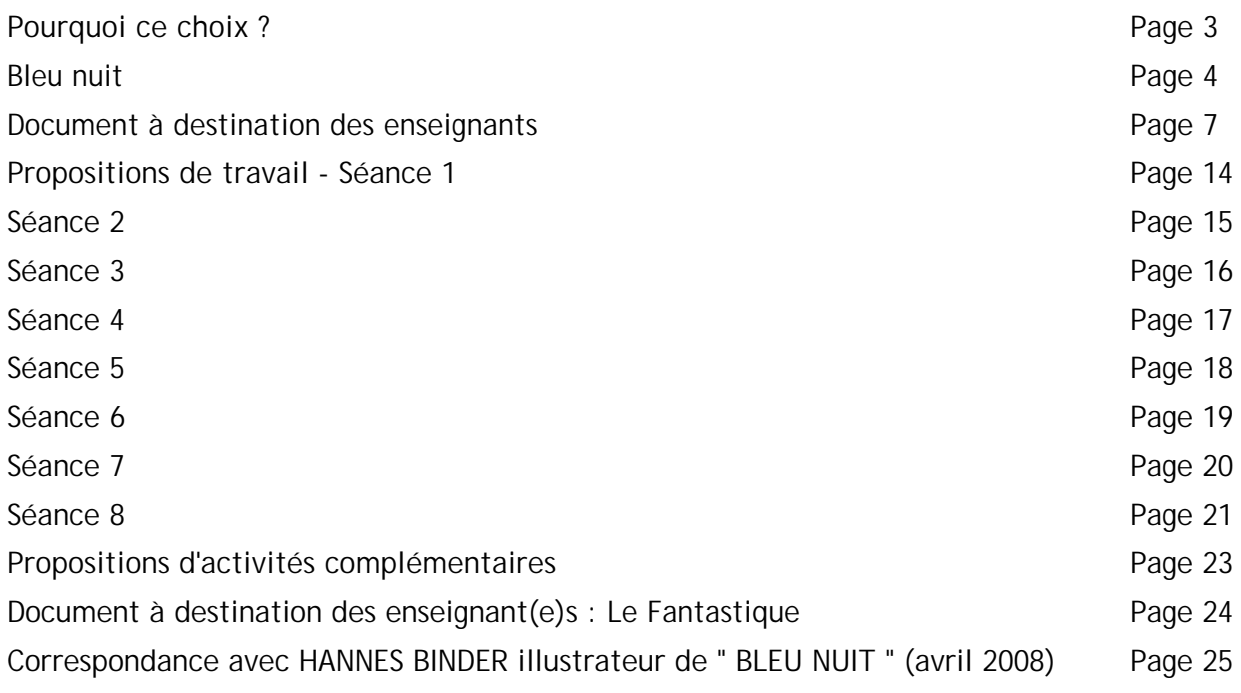

# **Pourquoi ce choix ?**

#### *Argument de l'album*

Ce soir, Daniel reste seul chez lui : sa maman va au cinéma. Avant de partir elle lui lit, comme d'habitude, un passage du Petit Prince. Il fait très chaud, le temps est orageux. Daniel bascule dans un sommeil étrange…

#### *Pourquoi ce choix ?*

**Une grande cohérence plastique et littéraire faite :**

- de sobriété dans le choix des couleurs (images et typographie) et de la technique graphique artisanale utilisée

- de foisonnement de détails dans les images

- d'une richesse de construction de la narration par le biais de récits enchâssés dont la citation d'extraits du « Petit Prince », texte patrimonial qui nous interpelle

**Un album de genre fantastique à la portée d'élèves de fin de cycle 3**

**Un travail éditorial particulièrement soigné :**

couverture pelliculée mate, papier bis, format bien adapté à des enfants, couverture habilement composée et attrayante

**Pour nous, auteurs de ce dossier, un vrai coup de cœur puisé dans les publications pour la jeunesse de l'année 2006.**

# **Bleu nuit**

#### Anita Siegfried, Hannes Binder La Joie de lire (février 2006) Ouvrage traduit de l'allemand (Titre original : Flug in die Nacht - Patmos Verlag GmbH&Co.KG 2005)

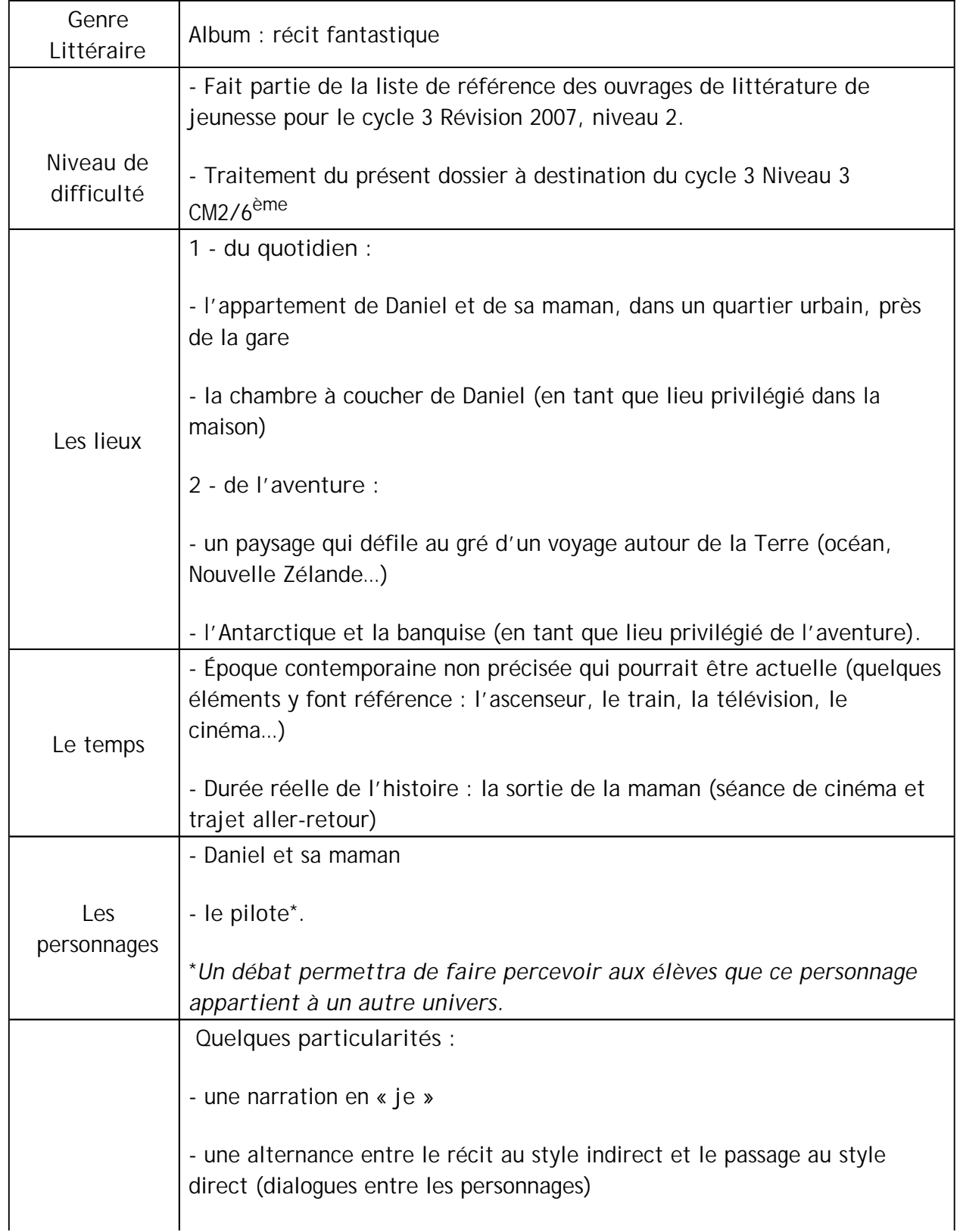

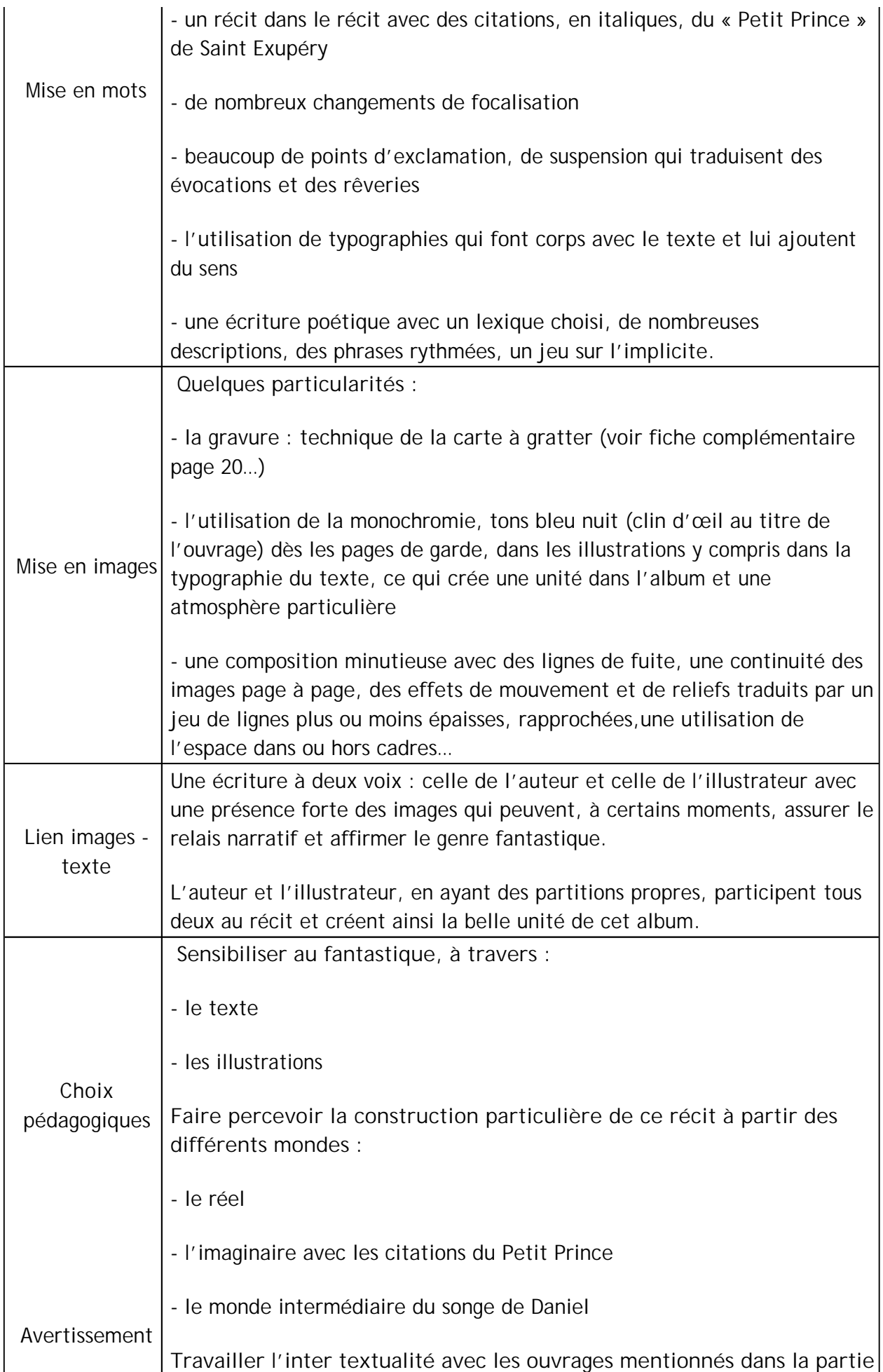

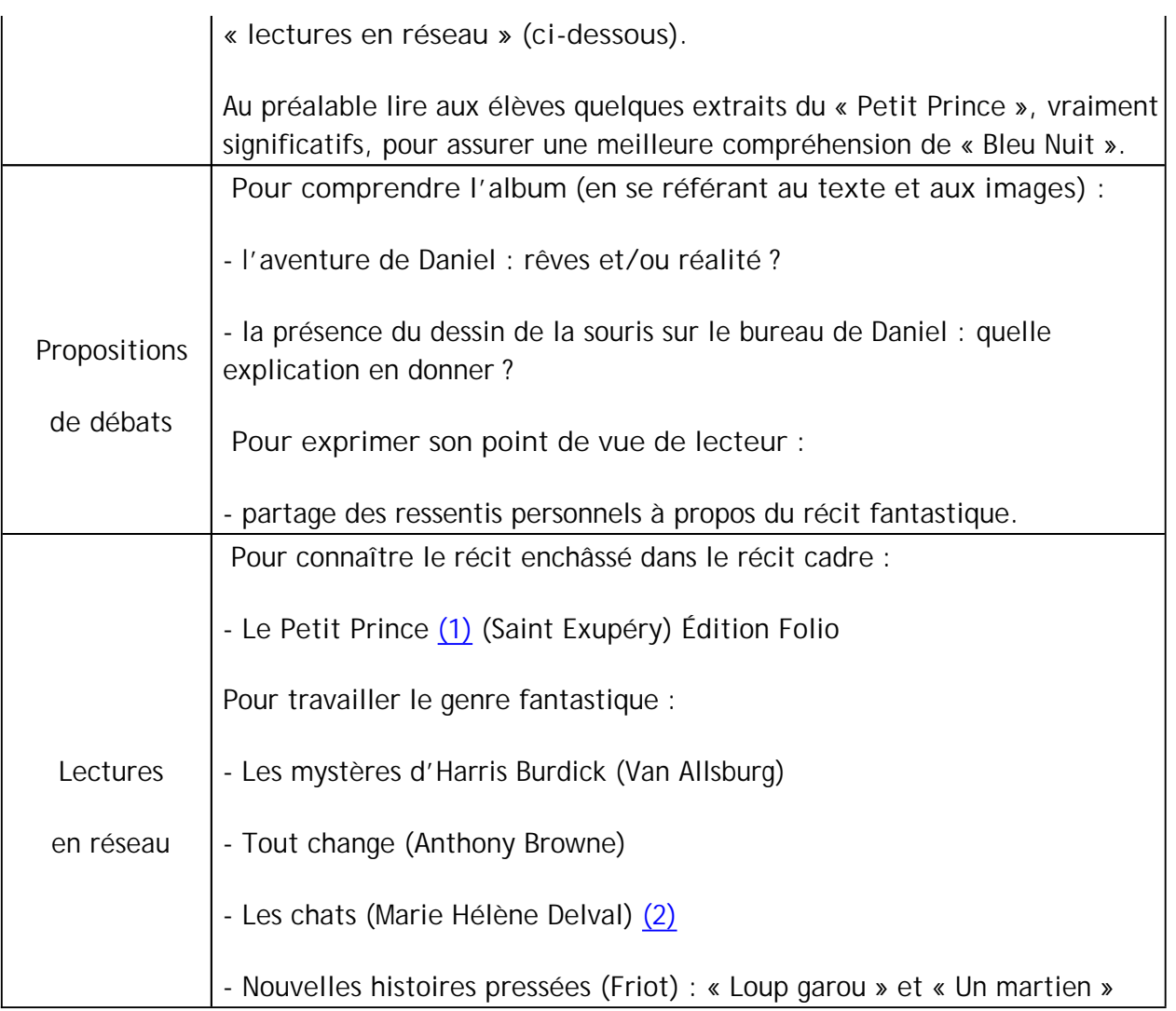

1) La bande dessinée de Joann Sfar « Le Petit Prince » d'après l'œuvre d'A. de Saint Exupéry est parue en septembre 2008. Nous vous invitons à en prendre connaissance et à juger de l'opportunité ou non de la mettre en réseau avec les autres titres mentionnés ci-dessus.

2) Ce roman, bien que figurant sur la liste de référence des ouvrages de littérature de jeunesse pour le cycle 3 peut, à notre avis, heurter la sensibilité de certains élèves.

# **Document à destination des enseignants**

### **Quelques éléments de repère au fil des doubles pages**

# *4/5<sup>e</sup> pages*

Le personnage est absent dans l'image et n'est pas désigné explicitement dans le texte : cela pose le problème de qui est ce « je » qui parle.

Création d'une ambiance grâce à la mise en scène autour d'un climat orageux :

- 1. par le texte : Il fait lourd. Importance de la typographie, du choix des mots dans la description, invitation au voyage (gare, hôtel qui clignote)
- 2. par l'illustration (pleine page) une fenêtre laisse voir le paysage extérieur

Le passage se fait de cette ambiance lourde, étrange, à un retour au réel à partir de : « Vite je mets la table… »

## *6/7<sup>e</sup> pages*

La vie réelle est décrite mais avec une prise en compte de certains éléments étranges (le chat, ses yeux, son caractère ; la souris morte)

Arrivée de la maman qui annonce son départ, au cinéma, ce soir : (famille monoparentale) ?

Dans ces pages nous découvrons le nom du personnage, Daniel, que l'on ne voit toujours pas dans les images.

# *8/9<sup>e</sup> pages*

Sa maman va partir, Daniel sera seul à la maison. Il feuillette une bande dessinée dont le graphisme n'est pas sans rappeler celui de l'album.  $(1)$ 

Sa maman lui propose de lire le Petit Prince avant de partir. Daniel se demande pourquoi elle s'est aussi bien « pomponnée » ce soir.

## *10/11<sup>e</sup> pages*

Lecture du « Petit Prince » par la maman de Daniel : l'extrait de cette ?uvre est cité en italiques.

L'irréalité s'invite par l'illustration : la chambre se transforme et s'ouvre sur un autre univers.

## *12/13<sup>e</sup> pages*

Pour la première fois apparaissent l'avion et le pilote.

Absence du Petit Prince dans l'image alors qu'il est présent dans le texte, contrairement au pilote, appuyé à son avion JC 203, présent dans le texte et l'image.

Faire remarquer l'importance accordée à l'image.

## *14/15<sup>e</sup> pages*

L'histoire du Petit Prince racontée par le narrateur et les échanges entre Daniel et sa maman coexistent. Dans ce dialogue, les interrogations de Daniel montrent son angoisse sur le réel (la solitude, la nuit). Le rappel de la souris morte renforce ce sentiment d'angoisse

Le texte occupe une place prépondérante dans ces pages, l'illustration est réduite à une bulle, ronde comme un astéroïde nommé Alpha (le même nom que l'enseigne du cinéma).

## *16/17<sup>e</sup> pages*

Toujours le même sentiment d'angoisse. Daniel suit en pensée le départ de sa maman. Le climat orageux, les bruits et la disparition de la maman dans le passage souterrain, renforcent cette angoisse.

Une focalisation de l'image sur l'entrée dans le passage souterrain.

Pour la première fois le texte fait état de l'avion suspendu au dessus du lit de Daniel.

Daniel se rassure par des éléments réels (des précisions temporelles : dans 3h elle revient, le train de 21h, la présence de la voisine…)

## *18/19<sup>e</sup> pages*

Une rupture : « tout à coup » Daniel prend conscience de sa solitude. Il fait noir, le ciel est menaçant. Le train invite au départ

L'image envahit le texte comme l'angoisse gagne l'enfant.

## *20/21<sup>e</sup> pages*

La fenêtre est ouverte : est-ce une invitation au départ ?

Un mélange entre l'histoire et le réel avec la complémentarité et l' ambiguïté entre le texte et l'image à, propos de l'avion. Sur sa carlingue l'inscription JC 203 $\frac{(2)}{2}$  renvoie à l'illustration des pages 12-13.

Daniel lutte toujours contre la peur, se laisse emporter par les images qu'il regarde à la télévision dont il coupe le son.

## *22/23<sup>e</sup> pages*

L'image nous donne à voir ce que l'enfant voit à la télévision mais aussi une sortie hors cadre dont l'accumulation d'éléments disparates fait basculer le lecteur dans l'étrange.

Une nouvelle insertion dans le récit : le texte qui reste ancré dans le réel fait état du documentaire que Daniel regarde à la télévision.

# *24/25<sup>e</sup> pages*

Mélange de réalité et de songe. Daniel résiste toujours à basculer dans le rêve, il perçoit, des éléments de la réalité,notamment les bruits

L'illustration met en scène cette dualité avec, d'une part, l'entrée dans le rêve et, de l'autre, le progressif éloignement de la réalité.

# *26/27<sup>e</sup> pages*

La première phrase et la dernière partie du passage encadrent l'évocation de l'étrangeté de la soirée.

La fenêtre est ouverte, l'avion est en position de départ

Cette double page fait suite directement à la double page 20/21

La question de Daniel nous interroge sur l'irréalité de son ressenti.

## *28/29<sup>e</sup> pages*

Daniel reconstruit le réel à partir des bruits qu'il entend.

Noter l'étrangeté de la dernière phrase en rupture avec le reste du texte par le passage au style direct « Vite monte ! ». La voix du pilote crée le basculement vers un ailleurs.

L'illustration, elle, est entrée dans le fantastique. Elle rassemble toutes les inquiétudes de Daniel. Reprendre les références dans les images des pages précédentes.

## *30/31<sup>e</sup> pages*

On bascule dans le rêve où se mêlent le réel (la tenue de Daniel, le lit) et l'étrangeté (la présence de l'avion et l'appel du pilote).

Le lit et la couverture assurent le lien entre le rêve et la réalité.

## *32/33<sup>e</sup> pages*

C'est l'envol : image et texte décrivent la vision depuis l'avion.

Dans le texte, on observe encore quelques éléments réels.

## *34/35<sup>e</sup> pages*

Une composition intéressante de ces deux pages :

à gauche le monde réel

à droite le monde imaginaire.

Le texte fait référence au plan de vol et à la destination de l'avion : la nouvelle Zélande.

## *36/37<sup>e</sup> pages*

Dans le texte, deux moments :

- le rêve avec les contraintes du réel
- le fantastique du paysage.

Une description intéressante, une impression de stabilité, la sécurité et l'émerveillement de l'enfant sont confirmés par l'illustration.

De nouvelles références à l'oeuvre de Saint Exupéry .  $\frac{(3)}{2}$ 

### *38/39<sup>e</sup> pages*

Dans le texte, les perceptions physiques ( le froid, la montre) renvoient de façon implicite au réel (fenêtre ouverte), à l'heure qui passe, au retour de la maman.

Un renversement de l'image et de la position de l'avion évoquent le voyage autour de la Terre et le retour vers la maison.

### *40/41<sup>e</sup> pages*

Le voyage continue, les éléments du réel sont toujours présents (la faim à rapprocher de comme un croissant, les glaçons au goût de framboise, l'allusion à la maman).

L'image donne l'idée d'autres espaces lointains. L'avion, en gros plan, toujours renversé, se trouve de l'autre côté de la Terre.

### *42/43<sup>e</sup> pages*

Le réel s'invite dans le rêve : les gouttes d'eau, le Sahara. Le voyage continue.

L'illustration de l'avion semble tout à fait conforme avec un avion du début du siècle.

### *44/45<sup>e</sup> pages*

Le voyage se poursuit avec toujours des interventions du réel (alpha -train- message radio recherche de la maman). L'insertion de l'avis de recherche répond à la réalité propre de l'enfant.

Remarquer la protection que le pilote exerce sur l'enfant (présence/absence du père ?).

## *46/47<sup>e</sup> pages*

La révélation de l'inquiétude de la mère, dans le texte, est à mettre en parallèle avec le paysage qui devient inquiétant.

La dernière phrase (« Je suis terrifié ») annonce t-elle une rupture dans le voyage ?

Noter la précision de l'heure qui ramène au réel et au retour de la maman.

La ponctuation (exclamations) participe à ce rappel du réel.

# *48/49<sup>e</sup> pages*

Atterrissage en catastrophe dans l'Antarctique.

Remarquer la narration différente entre le texte (« décor de glace ») et l'image.

# *50/51<sup>e</sup> pages*

Le terrain est inhospitalier mais on y retrouve les manchots : rappel de la peluche installée sur le lit de Daniel ? (voir pages 5-6, 7-8, 30-31)

La fin du voyage : « Il faut attendre » dit le pilote.

Établir le parallèle avec l'attente du retour de la maman.

### *52/53<sup>e</sup> pages*

Daniel souhaite maintenant revenir chez lui mais avant de partir il demande au pilote de lui dessiner une souris pour l'emporter chez lui.

Faire le parallèle avec le mouton du Petit Prince.

## *54/55<sup>e</sup> pages*

Les icebergs sont rayés de bleu et blanc comme la couette de Daniel. Pilote et enfant repartent à pied. Les manchots sont toujours présents.

## *56/57<sup>e</sup> pages*

©CDDP de la Gironde - Inspection académique de la Gironde. Tous droits réservés. Limitation à l'usage non commercial, pédagogique et scolaire.

Retour au réel : continuité dans l'image qui glisse de la glace aux rochers de la ville. Ligne de fuite vers la ville, retour à la réalité. Dans le texte, les bruits et les éléments du réel sont réapparus : « tout va bien ».

On retrouve la partition « monde imaginaire »/ « monde réel » des pages 34-35 mais en composition inversée pour figurer le retour.

### *58/59<sup>e</sup> pages*

La réalité reprend sa place dans le texte et dans les illustrations.

Pourtant l'étrangeté est présente :

**- dans le texte**

De quel dessin s'agit-il ?

La chambre est mouillée, les cheveux de Daniel sont humides, le dessin également : pourquoi ?

**- dans les images**.

On distingue sur le mur, pour la première fois, l'image étrange d'un avion. Est-ce celui de Saint Exupéry ?

L'avion de la page 21 semble essayer de sortir de la pièce au moment où la maman va fermer la fenêtre.

### *60/61<sup>e</sup> pages*

Réalité et rêve se mêlent :

- dans le texte, avec un retour à la vie quotidienne, rassurante

- dans l'image avec la présence insolite de l'avion, qui, finalement sort par la porte, et des nuages.

Cependant Daniel n'a pas totalement abandonné son aventure (« J'attends… hors de mon lit »).

### *62/63<sup>e</sup> pages*

Texte et images invitent, tous deux, le lecteur à réfléchir sur cette fin.

**Le texte** est neutre, sous forme de constat : le lecteur perçoit, par les yeux de Daniel, ce qui s'offre à son regard. L'auteur utilise 3 phrases brèves, descriptives, rythmées, pour clôturer le récit.

*L'image* pose un problème au lecteur : comment interpréter le dessin de la souris sur le bureau ?

Ce dessin renvoie à la réalité vue par Daniel tout en focalisant notre regard sur le dessin de la souris, placé en pleine lumière.

(1) Hannes Binder, artiste suisse, fait peut-être référence à son oeuvre dans le domaine de la bande dessinée (intratextualité).

(2) L'inscription JC 203 est celle de l'avion que pilotait Saint Exupéry .

(3) Voir « Vol de nuit », clin d'oeil au titre de cet album « Bleu nuit ».

# **Propositions de travail - Séance 1**

### *Objectif*

Créer un horizon d'attente avant la lecture du livre

#### *Déroulement*

- 1 Faire lister les éléments présents sur la première de couverture : des remarques seront faites sur l'illustration (espace utilisé, technique, couleur : trois parties découpent la page...)
- 2 Imaginer et écrire par 2 un court scénario à partir de ces éléments : « c'est l'histoire de… »
- 3 Mettre en commun les productions : l'enseignant prend en note sur affiche les principales propositions des élèves. Ceux-ci garderont dans leurs cahiers de lecture le brouillon recopié de leurs propositions
- $\bullet$  4 Mettre en regard 1<sup>ère</sup> et 4<sup>e</sup> de couverture : certaines hypothèses faites dans le point 3 seront peut être validées, d'autres resteront en suspens (présence du pingouin dans l'illustration, évocation du Petit Prince dans le texte, par exemple).

### *Objectif*

Entrer dans le livre : repérer les éléments clefs de la situation initiale pour faciliter la compréhension

#### *Déroulement*

- 1 Lecture du maître du début du texte à la page 17, les élèves ont le livre fermé.
- 2 Échange oral sur les impressions de chacun.
- 3 Relecture à deux dans le livre du passage qui vient d'être lu par le maître.
- Repérer précisément et lister les personnages, les lieux, l'atmosphère, ce qui se passe ainsi que les éléments particuliers (ceux qui peuvent intriguer les élèves à la fois dans le texte et dans les illustrations).
- 4 Mise en commun
- Relever les éléments retenus par le groupe et les faire noter dans le cahier de lectures.

*Faire apparaître le récit enchâssé (citations du Petit Prince) dans le récit (Bleu nuit).*

*Au fil du récit, repérer : qui parle ?* 

*Mettre en valeur dans le texte et dans les illustrations l'atmosphère lourde, pesante, une des composantes importantes du récit fantastique.*

#### *Contrat de lecture*

Donner à lire aux élèves la fin de l'histoire en autonomie : temps à définir suivant leurs possibilités de lecture et le fait qu'il n'y ait qu'un livre pour 2.

Leur demander de repérer dans l'album (textes et images) les éléments qui leur apparaissent étranges.

#### *NB pour les enseignants :*

*Il est indispensable de faire verbaliser la construction complexe du récit et de faire percevoir le climat de lourdeur de cet extrait. Ce travail est capital pour la bonne compréhension des évènements.*

### *Objectif*

Faire apparaître les interrogations et les points d'incertitudes liés au fantastique

#### *Déroulement*

- 1 Faire rédiger individuellement en quelques lignes l'histoire lue.
- 2 Donner en le justifiant son point de vue sur l'album par écrit :

As-tu aimé ? oui ou non et pourquoi ?

3 - Confronter les histoires rédigées et les avis donnés et en débattre.

*Au fil du débat, élèves et enseignants prendront en note les mots et expressions par lesquels les enfants ont traduit l'étrangeté de ce récit.* 

### *Objectif*

Sensibiliser au fantastique à travers le texte et les illustrations.

*Cette séance un peu longue pourra se dérouler en deux temps.*

*Avant d'aborder la séance le maître aura pris soin de lire aux élèves quelques extraits du Petit Prince vraiment significatifs.* 

#### *Déroulement*

1 - Relire l'album aux élèves.

2 - Faire reprendre en autonomie les notes de lecture relevées dans le cahier lors de la séance 2.

3 - Lister après débat avec retour à l'album les éléments relevés par les élèves qui posent encore interrogation et maintiennent l'incertitude.

4 - Les organiser sous forme de tableau comme dans l'exemple suivant :

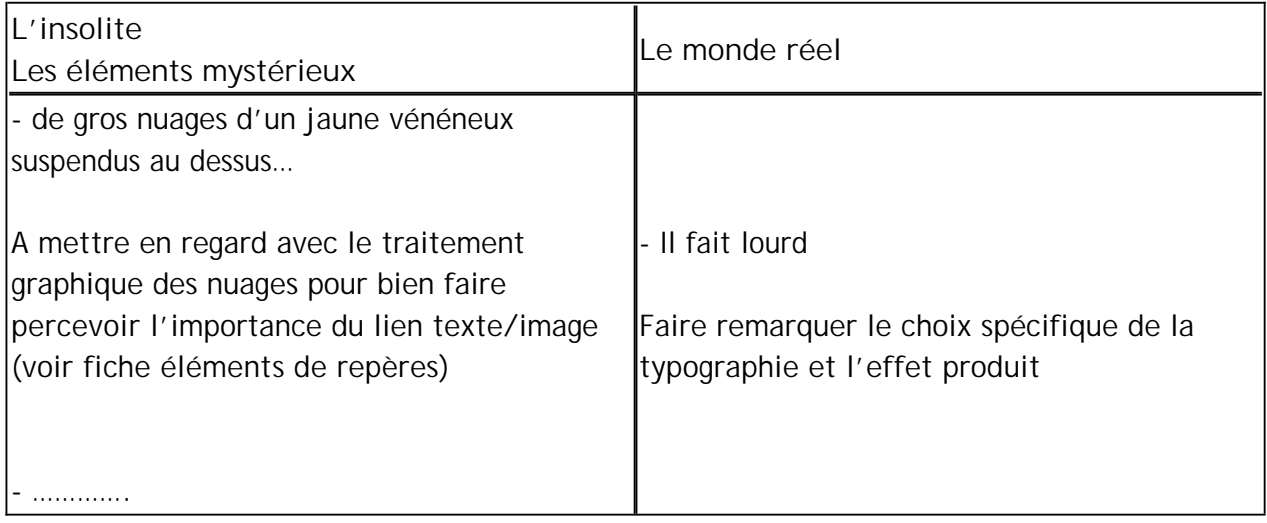

### *Objectif*

Approcher les notions de récit cadre et récit enchâssé : citations, reformulations, éléments de référence à l'œuvre source.

#### *Déroulement*

*1 - Reprendre les pages 10-11, donner du sens au choix typographique et travailler le rapport texte/image*

*2 - Repérer par 2 dans l'album toutes les insertions du Petit Prince pour faire émerger la notion de récit dans le récit avec la citation en italique du texte de Saint Exupéry .* 

*3 - Faire relire individuellement et silencieusement les pages 14-15 et répondre aux questions suivantes :*

- L'histoire du Petit Prince continue-t-elle ?

- La même typographie est-elle conservée ? Pourquoi ?

- Comparer ces pages avec l'extrait du Petit Prince Chapitre III P. 19-20 et 23 Édition folio 2007

- Noter les différences entre les deux textes et constater que ce n'est plus une citation du texte mais une reformulation

*4 - Mettre à disposition des élèves des exemplaires du Petit Prince. Leur demander de chercher dans la suite de l'album (texte et image) les éléments qui se référent au texte de Ce travail pourra être proposé aux élèves sous forme d'enquête, avec une mise à jour progressive des découvertes, sur affiche.*

*L'enseignant fera garder une trace de l'écrit final dans le cahier de lectures.* 

### *Objectif*

Faire percevoir la construction du récit et la temporalité des événements

#### *Déroulement*

- 1 Relire le début de l'histoire (pages 4 à 9) et la fin (pages 56 à 61).
- 2 Comparer les deux extraits : est-ce que quelque chose a changé pour Daniel ?

#### *Rappeler l'aventure du héros et apprécier la durée des événements en réalisant une frise chronologique :*

a. Par rapport à la durée effective de l'absence de la maman.

b. Par rapport à la durée de l'aventure de Daniel : lister les étapes de l'aventure dont nous avons connaissance.

#### *Déroulé chronologique de la soirée de la maman avec changement de lieu :*

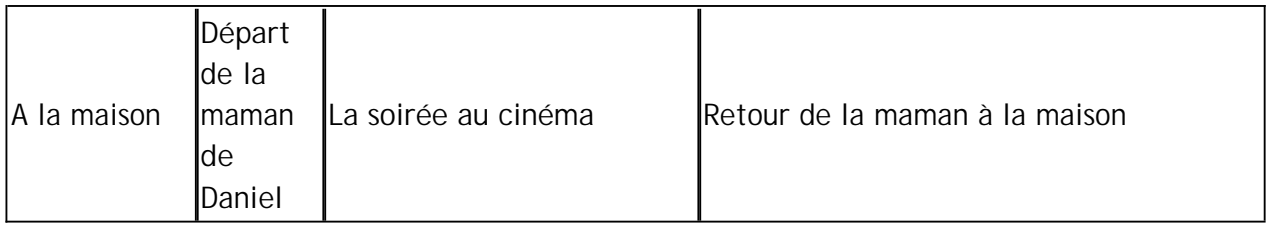

#### *Déroulé chronologique de la soirée de Daniel sur le même lieu*

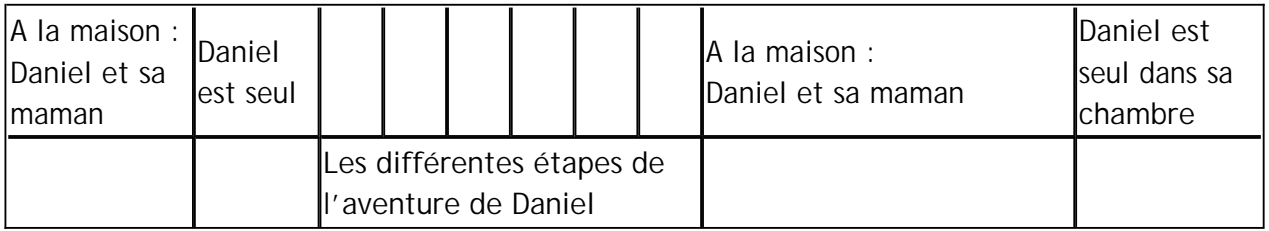

*En fin de séance, il est nécessaire de faire apparaître par confrontation des deux frises, l'opposition entre le temps réel (soirée au cinéma : déplacement et durée du film) et le temps du rêve (les nombreuses péripéties) perçu comme extrêmement long, étiré, alors que ces deux moments correspondent à une même durée.*

### *Objectifs*

Appréhender la notion de fantastique à partir :

- de la spécificité de la fin du récit
- des effets produits sur les lecteurs.

#### *Déroulement*

1 - Faire relire individuellement les pages 60 à partir de " Bonne nuit maman " jusqu'à la page 63 (texte et image).

2 - Écrire individuellement à la suite de cette lecture, ses impressions, son questionnement et ses explications sur la fin de l'album (texte et images)

3 - Faire partager oralement au sein de la classe son point de vue. S'appuyer sur les éléments relevés individuellement dans le point 2.

Le maître prendra en note sur affiche les remarques des élèves qui seront ensuite réorganisées collectivement.

#### *Éléments de repère pour la constitution de l'affiche :*

*1 - concernant Daniel :*

- *Daniel attend que sa maman soit partie pour se lever.*

*- Daniel pointe les éléments concrets tangibles qui vont le faire douter de la réalité de son aventure.* 

*2- nous concernant en tant que lecteurs :*

*Faire cibler quels éléments précis du texte et des images concourent à nous faire hésiter entre réalité et fiction.*

*L'auteur et l'illustrateur jouent sur cette dualité en ne proposant pas de conclusion*  rationnelle au récit. Ce qui est le propre du fantastique. Il est alors intéressant de se plonger *dans les procédés d'écriture.*

### *Objectif*

Découvrir quelques procédés littéraires mis en œuvre dans l'écriture fantastique.

#### *Déroulement*

- Reprendre l'affiche composée en fin de séance 7, la relire
- A partir de l'album pages 62-63 travail en petits groupes :

Comment l'auteur et l'illustrateur s'y prennent-ils pour nous laisser douter, comme Daniel, de la réalité de cette aventure ?

Chaque groupe note sur affiche les éléments de sa discussion.

#### *Quelques éléments de réponse*

- Réalité du **dessin** de la souris.
- Présence du chat qui semble guetter la souris.

On remarquera ici le plan rapproché avec effet de zoom tant dans le texte que dans l'image qui cible le bureau.

On invitera les élèves à rechercher dans l'album si ce procédé a déjà été utilisé et dans quelle intention. (On retrouve ce même procédé page 5 pour créer le climat et mettre en place le décor ; page 53 pour mettre en valeur le dessin de la souris et sa place dans le dénouement de l'histoire.)

On établira une opposition avec les différentes autres images qui utilisent des plans larges ou des plans panoramiques pour apporter une dimension d'espace et d'évasion.

- Contraction du texte en 3 phrases simples.
- Éléments descriptifs : procédés d'énumération avec succession de groupes nominaux séparés par des virgules, utilisation de présentatifs (il y a, c'est) qui induisent une réalité, une affirmation…
- Précision dans le choix des adjectifs qui ajoutent de la réalité, de la présence
- La phrase minimale " C'est une souris " est encadrée par deux phrases descriptives. Ce procédé d'encadrement de l'élément essentiel (la souris) est à rapprocher du procédé de focalisation utilisé par l'illustrateur (la souris sous la lampe en pleine lumière).

*Ce travail déborde largement la lecture des deux dernières double pages et nécessite des relectures fines qui permettront le croisement des indices semés tout au long du texte et des images.*

*Le maître se gardera de ne valider qu'une seule interprétation et veillera à accepter toutes les propositions étayées par le retour au texte et/ou aux images en laissant place à la sensibilité et à l'imaginaire personnels des divers lecteurs.* 

# **Propositions d'activités complémentaires**

Interroger le rapport image/texte concernant l'aventure de Daniel.

#### *Exemples :*

Pages 10/11 : l'image dit la même chose que le texte en le renforçant. Elle amorce l'aventure fantastique en nous y entraînant par une construction de gauche à droite, ce qui correspond au sens de la lecture.

Pages 18/19 L'image dit autre chose que le texte, elle campe le décor extérieur, crée l'ambiance, elle a une fonction descriptive.

Pages 20/21 L'image prend en charge un élément du récit qu'elle transforme en élément fantastique.

Pages 28/29 l'image est à la fois une composition d'images précédentes et renvoie au texte qui lui fait face. A partir de ? vite, monte ! ? le texte prend le relais de la narration.

- Mettre en réseau avec d'autres ouvrages fantastiques (voir grille d'analyse).
- Organiser des aller retour entre l'album Bleu Nuit et les ouvrages rapportés pour dégager les constantes du fantastique mais aussi ses variantes. Comparer par exemple les techniques plastiques utilisées par Hannes Binder et Chris Van Allsburg (effets de zoom, éléments hors champ, présence d'éléments insolites...).
- Prendre conscience de la différence entre :

un auteur/illustrateur qui imagine et compose tout le récit (texte et images) en jouant seul avec les effets produits,

un illustrateur Hannes Binder qui a dû s'adapter aux exigences du texte et de la maison d'édition (voir fiche correspondance avec Hannes Binder page 20).

Pour les germanistes, se confronter au problème de la traduction sur quelques pages de cet album en langue originale.

# **Document à destination des enseignant(e)s : Le Fantastique**

Pour Tzvetan TODOROV 1 c'est " une irruption dans la vie quotidienne, d'un événement inexplicable selon les lois naturelles "… " Dans un monde qui est bien le nôtre, celui que nous connaissons, sans diables, sans sylphides ni vampires, se produit un événement qui ne peut s'expliquer par les lois de ce même monde familier. Celui qui perçoit l'événement doit opter pour l'une des deux solutions possibles : ou bien il s'agit d'une illusion des sens, d'un produit de l'imagination et les lois du monde restent alors ce qu'elles sont, ou bien l'événement a eu lieu, il est partie intégrante de la réalité, mais alors cette réalité est régie par des lois inconnues de nous.

Le fantastique occupe le temps de cette incertitude : dès qu'on choisit l'une ou l'autre réponse, on quitte le fantastique pour entrer dans un genre voisin : l'étrange ou le merveilleux ".

A l'issue du travail et à titre de synthèse, on pourrait proposer aux élèves la définition suivante de Pierre-Georges CASTEX 2 :

"Le fantastique se caractérise par une intrusion brutale du mystère dans le cadre de la vie réelle".

Il est à noter que Michel VIEGNES 3 rappelle que le doute est la notion communément reconnue et acceptée par la critique en matière de fantastique.

" La question du réel" est communément posée par les théoriciens, de même que l'importance de la description dans l'écriture fantastique, particulièrement étudiée par Philippe HAMON.

Le fantastique fait donc évoluer les personnages fictionnels dans un espace réel, souvent familier, dans lequel un événement extraordinaire va faire naître doutes et interrogations qui déstabilisent tant les héros que les lecteurs, ébranlés dans leurs certitude

Enfin le rapport texte image est à prendre en compte : Pierre-Georges CASTEX définit le fantastique comme " une catégorie esthétique et non un genre " et inclut, dans son étude sur le fantastique, les arts visuels.

1 Tzvetan TODOROV " Introduction à la littérature fantastique " Paris, Editions du Seuil, Poétique, 1970/ Réédition : Seuil, Points ; 1976

2 Pierre-Georges CASTEX " Le conte fantastique en France, de Nodier à Maupassant ", Paris, Editions José Corti, 1951

3 Michel VIEGNES "Le fantastique ", Paris, Flammarion, G F- Corpus, Lettres 2006

# **Correspondance avec HANNES BINDER illustrateur de " BLEU NUIT " (avril 2008)**

Hannes Binder, illustrateur suisse, né en 1947, a étudié l'art à Zurich. Il a travaillé à Milan et Hambourg.

Il vit à Zurich et exerce la profession d'illustrateur et peintre.

Bien que de langue allemande, il a bien voulu répondre, en français, au petit questionnaire suivant qu'il nous autorise à reproduire.

Qu'il en soit remercié.

**1/ Vous avez illustré l'ouvrage « Bleu Nuit « d'Anita Siegfried. Avez vous travaillé seul d'après le texte ? avec l'auteure ? ou encore avec votre éditeur ?**

J'ai travaillé d'après le texte. La lectrice/éditeur a raccourci le texte alors le texte est remplacé par l'image.

Cela a représenté environ 2 mois de travail.

**2/ Quelle technique avez-vous utilisé pour réaliser les images de "Bleu nuit ? "** 

J'utilise un carton enduit de craie recouvert d'une couche d'encre noire. Cela s'appelle en anglais " scraper board " , en allemand " Schabkarton" , en français " carte à gratter".

Je dessine au crayon très légèrement sur la surface noire puis je gratte avec un grattoir (une petite lame) et je supprime ainsi l'esquisse au crayon. Des lignes blanches apparaissent ; plus je travaille au grattoir, plus il y a de parties claires (le dessin apparaît en opposition foncé/clair).

Ce travail demande beaucoup de concentration : il ne faut pas faire de fautes car on ne peut plus les corriger.

C'est également très long : je travaille normalement deux jours entiers pour réaliser un dessin de format A5.

Cet art, un peu archaïque est très différent des dessins réalisés sur ordinateur.

**3/ Utilisez vous aussi cette technique pour illustrer vos bandes dessinées ?**

Non, je les ai réalisées à l'encre.